$,$  tushu007.com

## <<Photoshop

<<Photoshop >>

- 13 ISBN 9787113146139
- 10 ISBN 7113146139

出版时间:2012-9

页数:268

字数:407000

extended by PDF and the PDF

http://www.tushu007.com

 $,$  tushu007.com <<Photoshop >> Aktor (Communication Communication (Communication ) Photoshop  $\blacksquare$  PhotoshoD

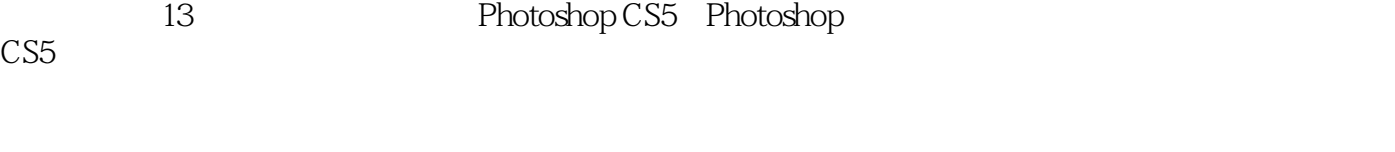

webook (https://www.formation.com/web/2010/2010/http://www.formation.com/web/2010/2010/http://www.formation.com/<br>Photoshop

, tushu007.com

 $\le$  >>  $\ge$ 

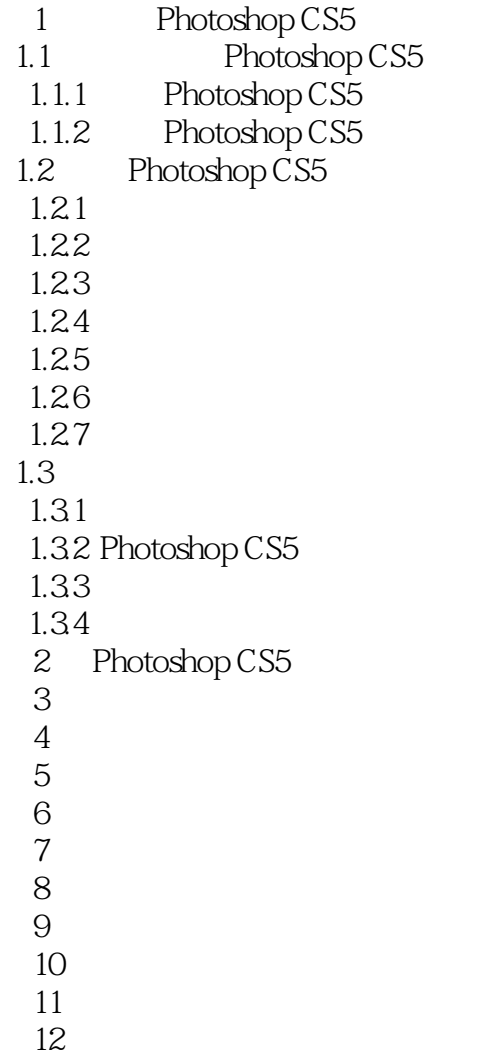

第13章 包装折页设计

 $,$  tushu007.com

## $\le$  < Photoshop  $\ge$ >>

明"活教材"

 $+\$  , we define the contract of the contract of the contract of the contract of the contract of the contract of the contract of the contract of the contract of the contract of the contract of the contract of the contract  $\frac{12}{3}$ 

 $\mathcal{R}$ 

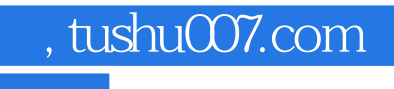

<<Photoshop

本站所提供下载的PDF图书仅提供预览和简介,请支持正版图书。

更多资源请访问:http://www.tushu007.com